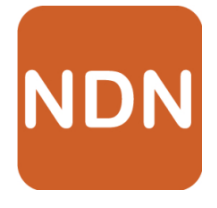

# **NDN Control Center**

NDN Networking Stack and Security Enabler for Desktop Systems

**Qi Zhao**, Alex Afanasyev, Lixia Zhang (UCLA) NDNComm 2017 March 23-26, 2017

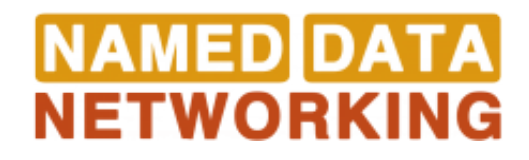

# What is the difference with IP?

**Internet Protocol** (RFC791): Focused on delivering packets to destination node<br>delivering packets to destination node

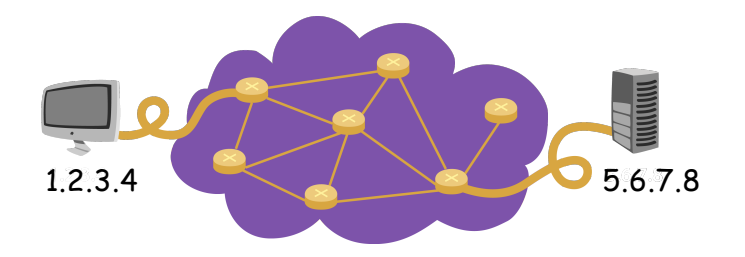

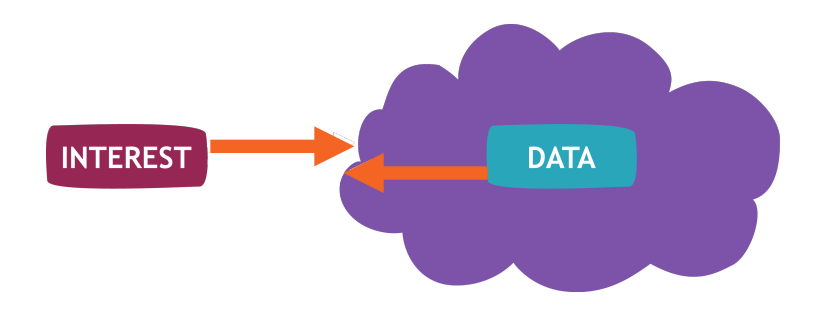

- Destination address
- Source address
- Meaningful static identifier
- Interest contains desired name
- Data has unique name
- Data must be secured
	- Carrying a crypto signature

#### Example: enable a camera to publish data

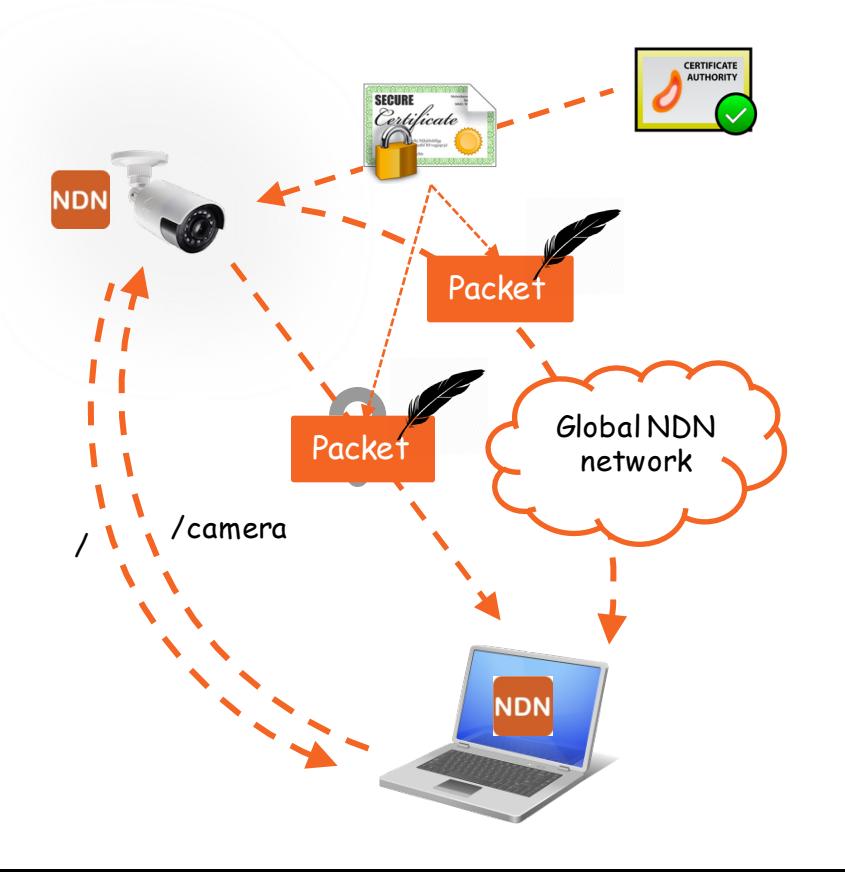

- NDN protocol stack
	- NFD: for network connectivity
- Routing configuration
	- Discovery of local hub & prefixes
	- Local data prefixes propagation
- **Identity/Certificate**
	- Sign Data with the certificate corresponded to identity

#### NDN.app: NDN Stack for macOS

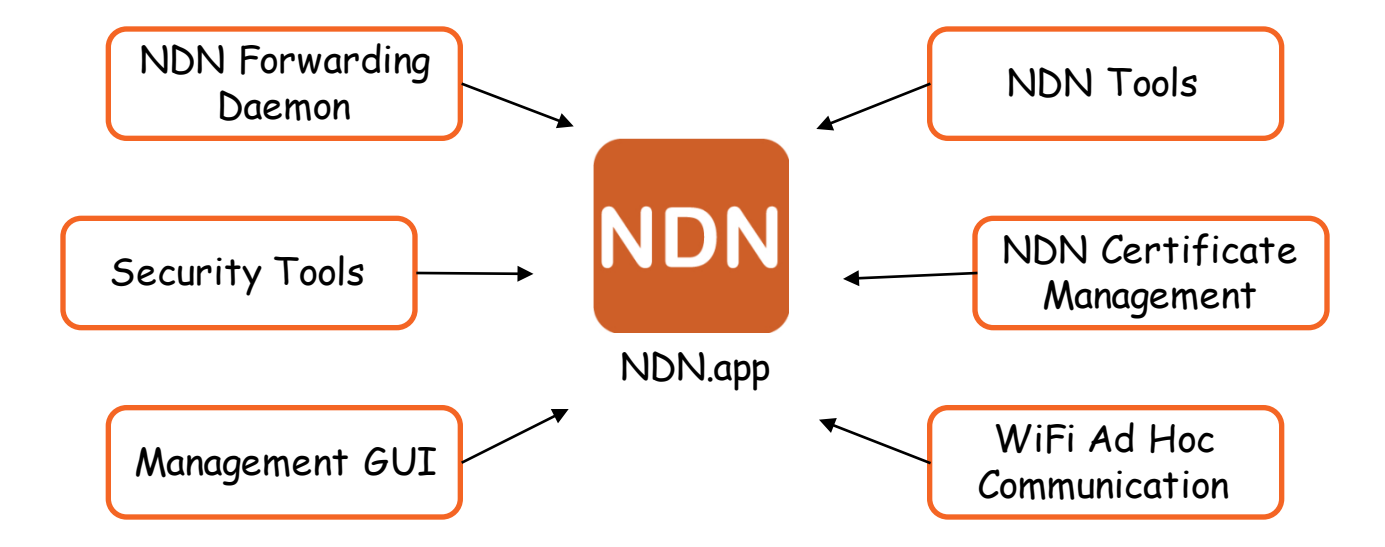

#### What's Inside NDN.app?

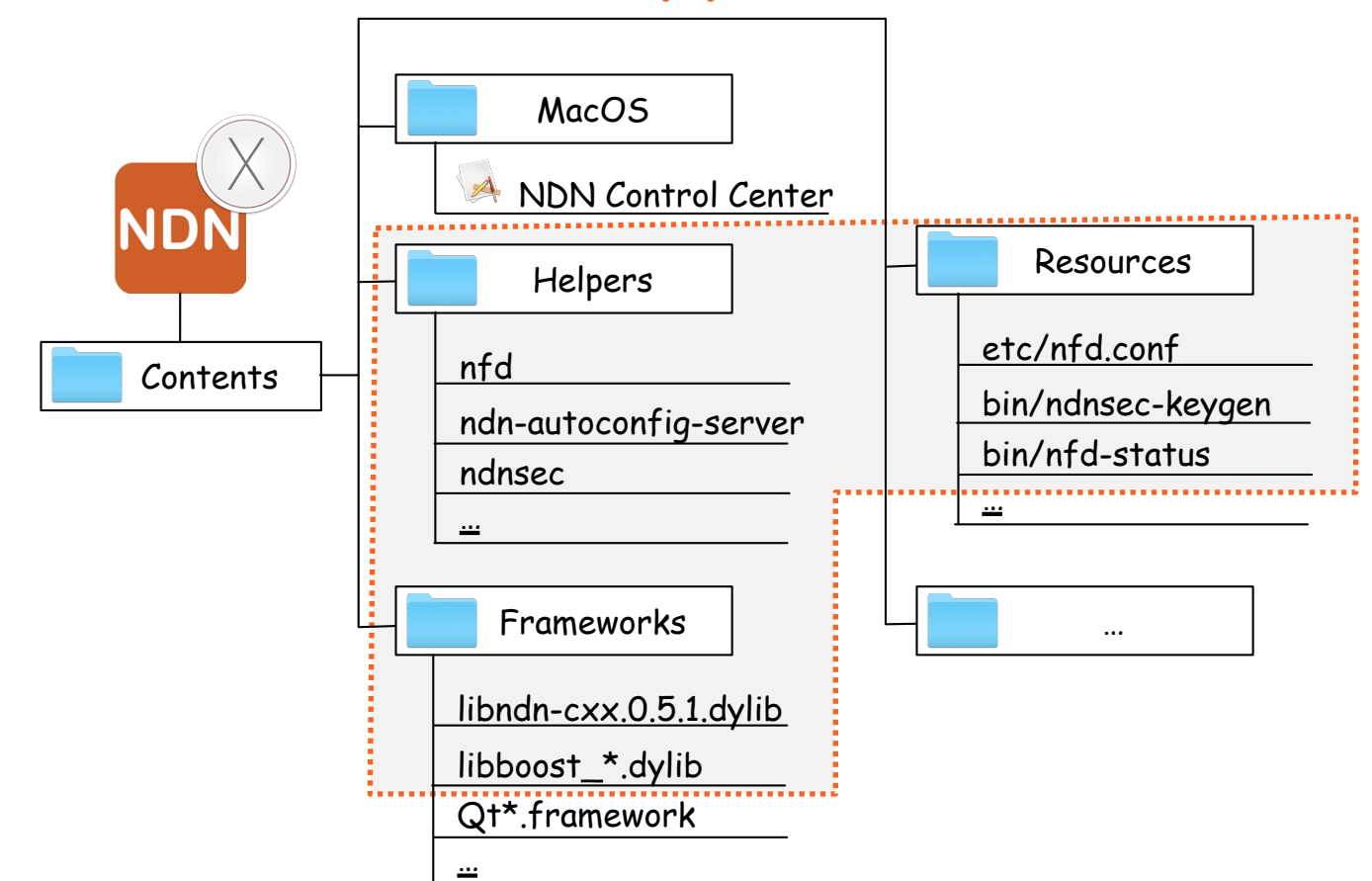

# Enabling NDN on macOS

- o System automatically starts NDN-CC, NDN-CC starts NFD
- o Monitor status & change parameters of local NFD

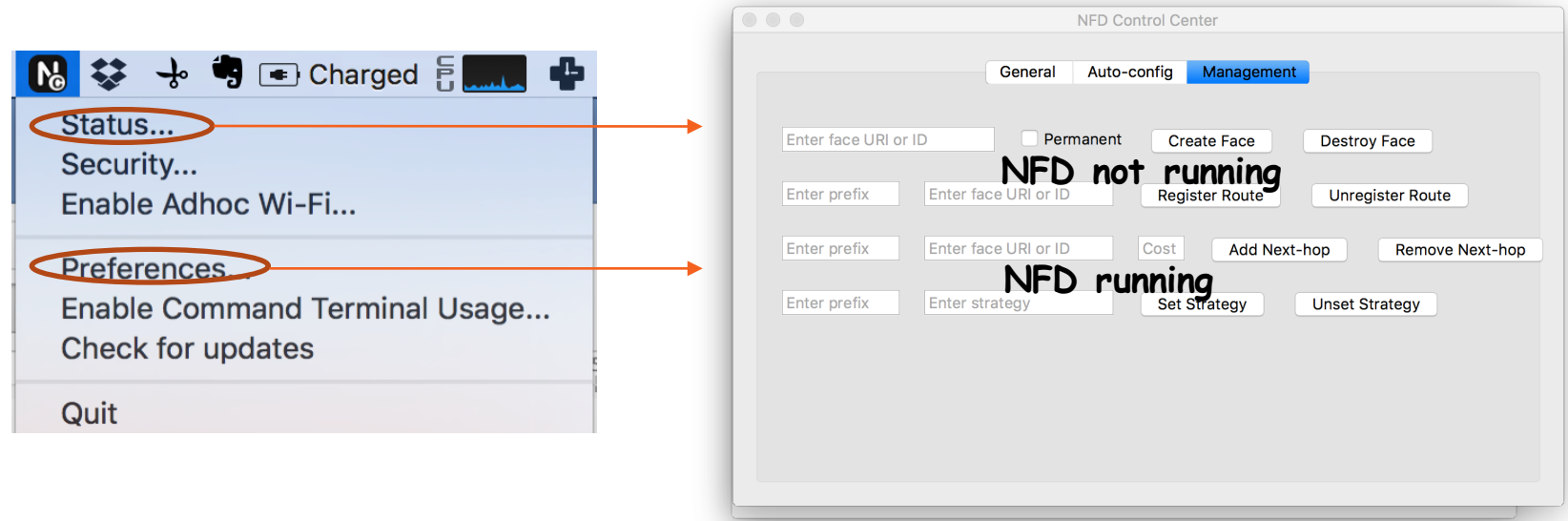

# Enabling Local NDN communication

- o NDN Control Center supports ad hoc WiFi communication
	- Click "Enable ad hoc WiFi" menu entry
	- Use multicast face as default

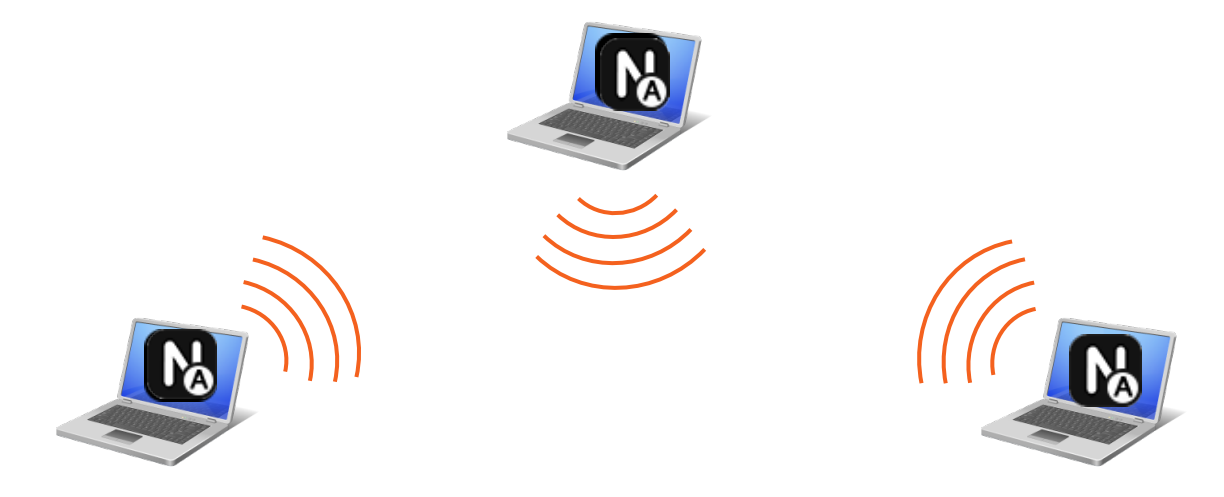

### Enabling Global NDN Communication

o NDN-CC automatically starts NDN auto-configuration daemon to discover nearby NDN hub & maintain the connectivity

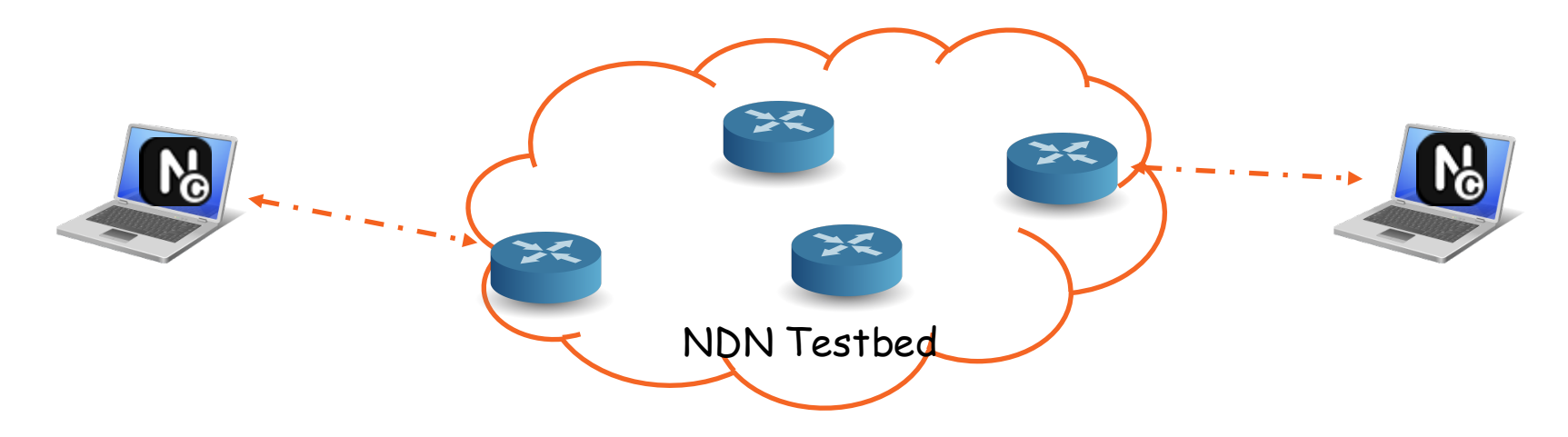

#### Enabling Command-line tools

o NDN Control Center bundles various command-line tools

- o NFD and supporting tools
- o NDN tools
- o Security tools

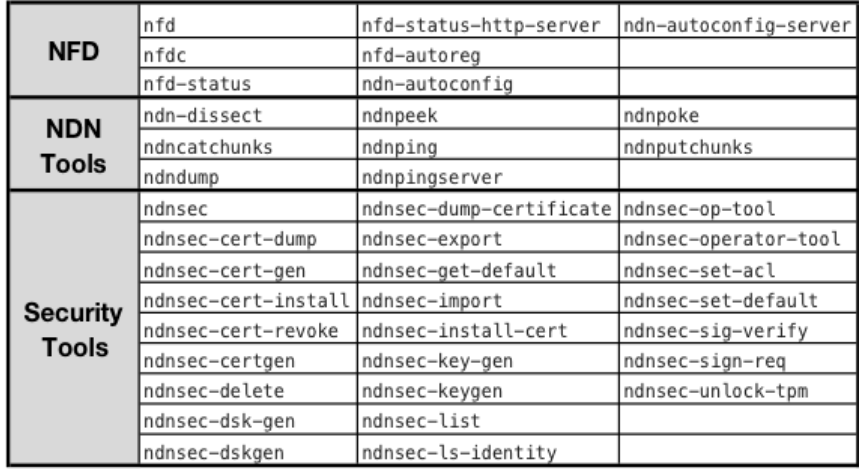

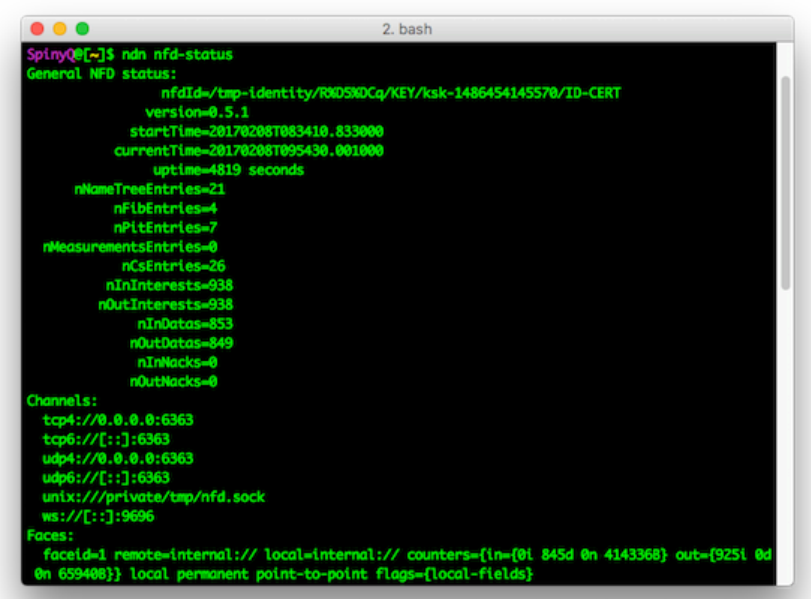

# Managing identity & certificate

- o Each NDN application has an identity (namespace) and the corresponding certificate for this namespace
- o Application also manages sub-identities and their certificates for highly granular security
- o NDN Control Center integrates NDNCERT to enables automatic certificate management

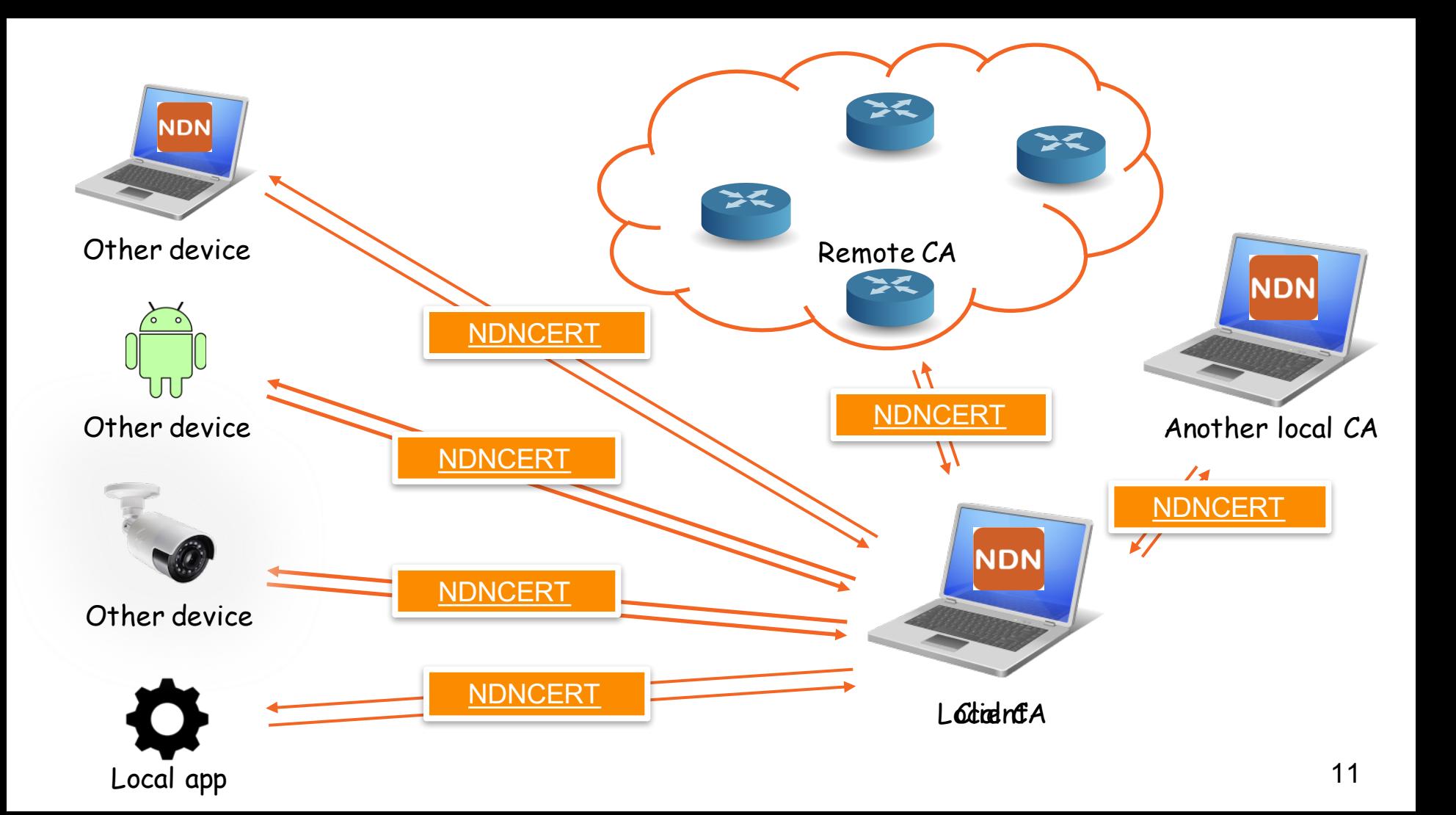

# Conclusions

- <sup>o</sup> NDN-CC: Bring NDN, NFD and related tools to your desktop system without installing each one separately
- o Ease NDN usage, especially if you don't like command-line tools
- <sup>o</sup> We will keep updating with latest ndn-cxx, NFD and NDN tools & will support other OS
- <sup>o</sup> Download and try NDN Control Center: https://named- data.net/codebase/applications/ndn-control-center/

See you at the NDN CC demo later today!

Join our hackathon group to improve it!

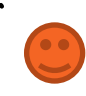

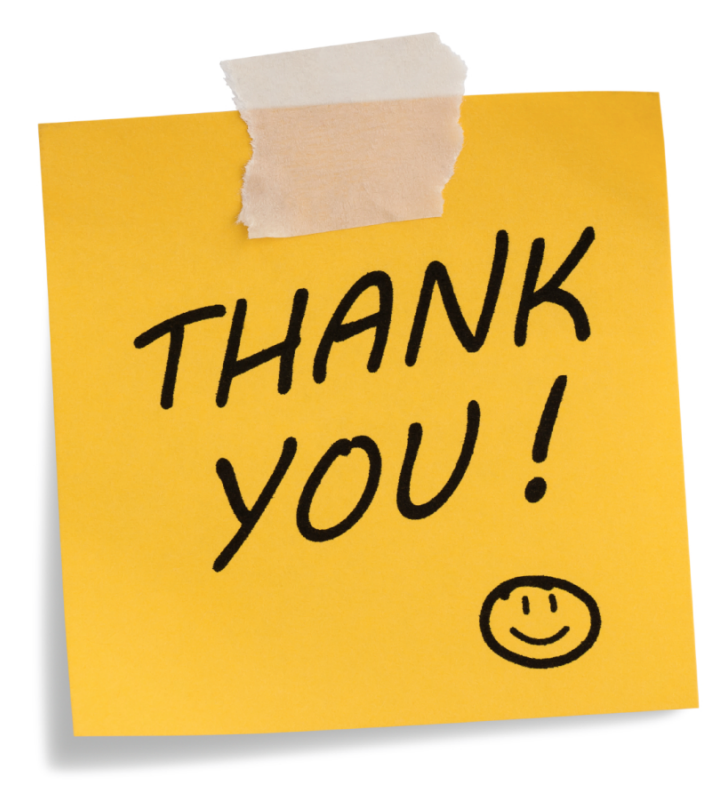